# M2-Images

J.C. Iehl

#### January 30, 2007

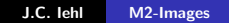

メロメ メ都 メメ きょくきょ

佳

<span id="page-0-0"></span> $299$ 

Résumé : Pipeline [GLSL : Shading Language](#page-32-0) [Debug / Optimisation](#page-38-0) A quoi ça sert ? [Qu'est ce que c'est ?](#page-3-0) Comment ca marche ?

# Shaders ?

- ▶ A quoi ça sert ?
- ▶ Qu'est ce que c'est ?
- ▶ Comment ça marche ?

**K ロ ト K 倒 ト K ミ ト** 

一 三 三 ト

<span id="page-1-0"></span>哇

A quoi ca sert ? [Qu'est ce que c'est ?](#page-3-0) Comment ca marche ?

# Shaders : A quoi ca sert ?

#### $\alpha$  faire mieux que les fonctions standards

- $\triangleright$  matériaux réalistes (modèle local d'illumination),
- $\blacktriangleright$  ajouter des détails géométriques,
- $\triangleright$  éclairement plus réaliste (ombres, pénombres, etc.),
- $\blacktriangleright$  phénomènes naturels (feu, fumée, eau, nuages, etc.),
- $\triangleright$  matériaux non réalistes (rendu expressif),
- $\triangleright$  plus grande liberté pour accéder aux données (textures),
- $\blacktriangleright$  traitement d'images,
- $\blacktriangleright$  animation, déformation, etc.,

#### $\lambda$  faire autre chose  $\lambda$

**K ロ ▶ K 伊 ▶** 

<span id="page-2-0"></span>つへへ

A quoi ca sert ? [Qu'est ce que c'est ?](#page-3-0) Comment ca marche ?

# Shaders : Qu'est ce que c'est ?

- $\blacktriangleright$  deux programmes éxécutés par les processeurs graphiques,
- $\triangleright$  vertex shader : permet de modifier la géométrie,
- $\triangleright$  fragment shader : permet de modifier l'image générée,

**∢ ロ ▶ : ⊀ 母 ▶ : ∢ ヨ ▶** 

<span id="page-3-0"></span> $2Q$ 

∢ 重 ≯

Résumé : Pipeline [GLSL : Shading Language](#page-32-0) [Debug / Optimisation](#page-38-0) A quoi ça sert ? [Qu'est ce que c'est ?](#page-3-0) Comment ça marche ?

#### Shaders : Qu'est ce que c'est ?

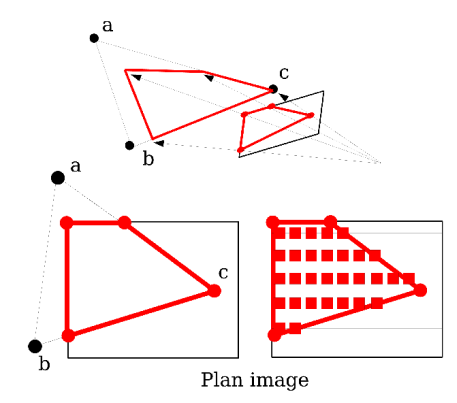

K ロ ▶ K @ ▶ K 결 ▶ K 결 ▶

哇

 $299$ 

A quoi ca sert ? [Qu'est ce que c'est ?](#page-3-0) Comment ca marche ?

# Shaders : Qu'est ce que c'est ?

#### vertex

#### sommet de la primitive  $+$  tous ses attributs

- $\blacktriangleright$  position,
- $\blacktriangleright$  couleur.
- $\blacktriangleright$  matière.
- $\blacktriangleright$  attributs définis par l'application.

#### Attention !

tous les attributs seront interpolés.

**∢ ロ ▶ : ⊀ 母 ▶ : ∢ ヨ ▶** 

 $2Q$ 

∢ 重 ≯

Résumé : Pipeline [GLSL : Shading Language](#page-32-0) [Debug / Optimisation](#page-38-0) A quoi ça sert ? [Qu'est ce que c'est ?](#page-3-0) Comment ça marche ?

# Shaders : Qu'est ce que c'est ?

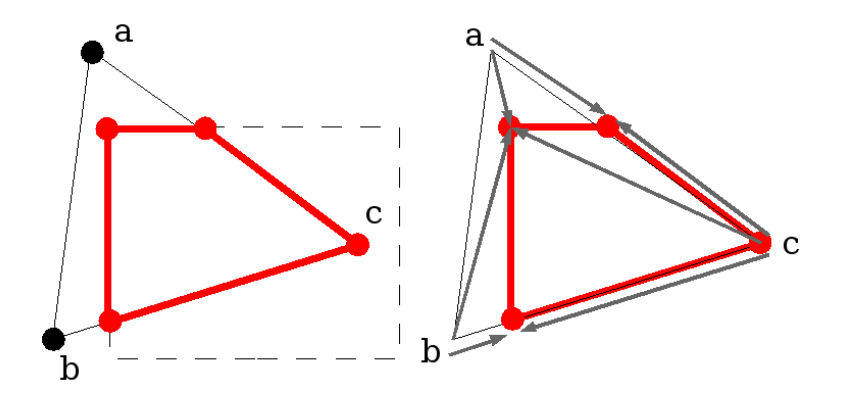

**K ロ ▶ K 御 ▶ K 君 ▶** 

一( 話)

哇

 $299$ 

A quoi ca sert ? [Qu'est ce que c'est ?](#page-3-0) Comment ca marche ?

# Shaders : Qu'est ce que c'est ?

#### fragment

 $\acute{e}$ lément de l'image  $+$  tous ses attributs

- position 3D, distance à la caméra,
- $\blacktriangleright$  matière, couleur, transparence,
- $\triangleright$  attributs définis par l'application et le vertex shader puis interpolés lors de la fragmentation (rasterization).

**K ロ ▶ K 伊 ▶** 

Résumé : Pipeline [GLSL : Shading Language](#page-32-0) [Debug / Optimisation](#page-38-0) A quoi ça sert ? [Qu'est ce que c'est ?](#page-3-0)<br>Comment ça marche ?

#### Shaders : Qu'est ce que c'est ?

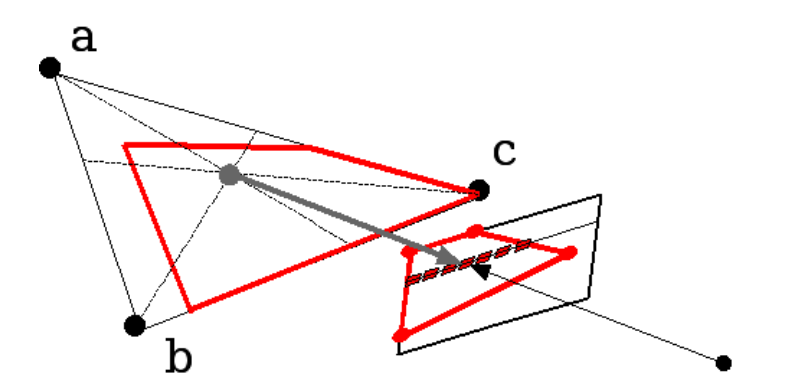

K ロ ▶ K 御 ▶ K 君 ▶ K 君 ▶

哇

 $299$ 

A quoi ca sert ? [Qu'est ce que c'est ?](#page-3-0) Comment ca marche ?

## Shaders : Qu'est ce que c'est ?

Ils remplacent les opérations standards dans le pipeline OpenGL

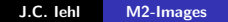

K ロ ⊁ K 倒 ≯ K ミ ⊁ K ミ ⊁

哇

Résumé : Pipeline [GLSL : Shading Language](#page-32-0) [Debug / Optimisation](#page-38-0) A quoi ca sert ? [Qu'est ce que c'est ?](#page-3-0) Comment ca marche?

### Shaders : Qu'est ce que c'est ?

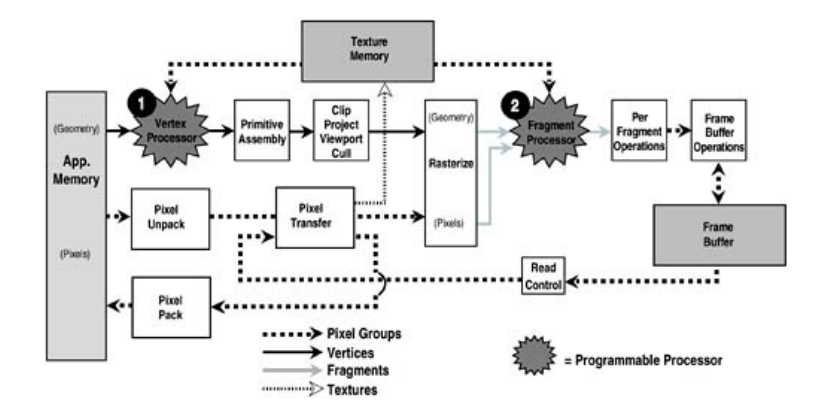

メロメ メタメ メミメ メミメー

重

Résumé : Pipeline [GLSL : Shading Language](#page-32-0) [Debug / Optimisation](#page-38-0) A quoi ça sert ? [Qu'est ce que c'est ?](#page-3-0) Comment ca marche ?

#### Shaders : Qu'est ce que c'est ?

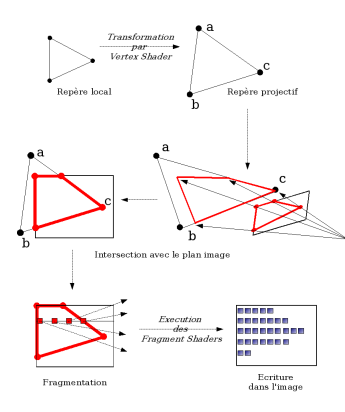

メロメ メ御き メミメ メミメー

哇

 $299$ 

A quoi ca sert ? [Qu'est ce que c'est ?](#page-3-0) Comment ca marche ?

# Shaders : Comment ca marche ?

- $\triangleright$  programmes définis par l'application,
- $\blacktriangleright$  paramètres passés par l'application,
- ▶ communication entre les vertex et les fragment shaders ?

#### OpenGL Shading Language

- ▶ syntaxe proche du  $C / C++$ ,
- $\triangleright$  types de base : scalaires, vecteurs, matrices,
- $\triangleright$  samplers (accès aux textures),
- $\triangleright$  accès au *contexte* OpenGL (constantes globales),
- $\triangleright$  accès au paramètres définis par l'application.

メロメ メ御 メメ ミメ メミメ

<span id="page-12-0"></span>つへへ

A quoi ca sert ? [Qu'est ce que c'est ?](#page-3-0) Comment ca marche ?

# Shaders : Comment ca marche ?

#### Création des shaders

- 1. glCreateShader()
- 2. glShaderSource()
- 3. glCompileShader()

les shaders sont considérées comme des fonctions.

**∢ ロ ▶ - ∢ @ ▶ - ∢ ミ** 

 $2Q$ 

K 로 )

A quoi ca sert ? [Qu'est ce que c'est ?](#page-3-0) Comment ca marche ?

### Shaders : Comment ca marche ?

#### Création du programme complet

- 1. glCreateProgram()
- 2. glAttachShader() (vertex)
- 3. glAttachShader() (fragment)
- 4. glLinkProgram()

il faut linker les fonctions pour obtenir un programme utilisable !

 $\left\{ \begin{array}{ccc} 1 & 0 & 0 \\ 0 & 1 & 0 \end{array} \right\}$  ,  $\left\{ \begin{array}{ccc} 0 & 0 & 0 \\ 0 & 0 & 0 \end{array} \right\}$ 

 $2Q$ 

∢ 重 ≯

A quoi ca sert ? [Qu'est ce que c'est ?](#page-3-0) Comment ca marche ?

### Shaders : Comment ca marche ?

#### Utilisation du programme

1. glUseProgram()

#### **Vérifications**

- $\blacktriangleright$  glGetShaderInfoLog()
- $\blacktriangleright$  glGetProgramInfoLog()

d´etails sur : http://www.lighthouse3d.com/opengl/glsl/ http://www.opengl.org/documentation/specs/

 $2Q$ 

メロメ メ団 メメミメメミメ

Résumé : Pipeline [GLSL : Shading Language](#page-32-0) [Debug / Optimisation](#page-38-0) A quoi ca sert ? [Qu'est ce que c'est ?](#page-3-0) Comment ca marche ?

# Shaders : Paramètres ?

#### Paramètres uniform

définis par l'application, pour chaque primitive ou une image (paramètres généraux).

#### Paramètres attribute

définis par l'application, pour chaque sommet (couleur, normale, etc.)

#### Paramètres varying

définis par le vertex shader et interpolés lors de la fragmentation. L'application ne peut pas les définir explicitement.

#### **Déclaration**

```
par le / les shader(s).
```
 $4.71 \times 4.77 \times 4.75$ 

へのへ

Résumé : Pipeline [GLSL : Shading Language](#page-32-0) [Debug / Optimisation](#page-38-0)

A quoi ca sert ? [Qu'est ce que c'est ?](#page-3-0) Comment ca marche ?

# Shaders : Valeur des Paramètres

#### Paramètres uniform

- ▶ location= glGetUniformLocation(program, xxx)
- ▶ glUniformXXX(location, xxx)
- ▶ glUniformMatrixXXX(location, xxx)

#### Paramètres attribute

- ▶ location= glGetAttribLocation(program)
- ▶ glVertexAttribXXX(location, xxx)

 $4.11 \times 4.60 \times 4.72 \times$ 

 $2Q$ 

∢ 重 ≯

Résumé : Pipeline [GLSL : Shading Language](#page-32-0) [Debug / Optimisation](#page-38-0) A quoi ca sert ? [Qu'est ce que c'est ?](#page-3-0) Comment ca marche ?

#### Shaders : Exemple (vertex)

```
// Copyright (c) 2003-2004: 3Dlabs, Inc.<br>uniform float Time: // update
                        \frac{1}{2} updated each frame by the application
uniform vec4 Background; // constant color equal to background
attribute vec3 Velocity; // initial velocity
attribute float StartTime; // time at which particle is activated
varying vec4 Color ;
void main ( void )
{
    vec4 vert ;
    float t = Time - StartTime;
    if (t \ge 0.0){
        vert = gl Vertex + vec4 ( Velocity * t, 0.0) ;
        vert v, v -= 4.9 * t * t;
        Color = g1Color :}
    else
    {
       vert = gl\_Vertex; // Initial position
        Color = Background: // "pre-birth" color
    }
    gl_Position = gl_ModelViewProjectionMatrix * vert ;
}
```
メロメ メ御き メミメ メミメー

哇  $\Omega$ 

[OpenGL 2 et les shaders](#page-1-0) Résumé : Pipeline [GLSL : Shading Language](#page-32-0)

[Debug / Optimisation](#page-38-0)

A quoi ca sert ? [Qu'est ce que c'est ?](#page-3-0) Comment ca marche ?

#### Shaders : Exemple (vertex)

```
// application
GLuint location , loc_Velocity , loc_Start ;
glUseProgram ( program ) ;
location= glGetUniformLocation (program, "Background");
g1Uniform4f (location, 0.0, 0.0, 0.0, 1.0);
location= \sigmalGetUniformLocation (program , "Time") ;
glUniform1f ( location , -5.0) ;
loc_Velocity= glGetAttribLocation (program, "Velocity");
loc_Start = glGetAttribLocation ( program , " StartTime ") ;
glBegin (GL_POINTS)
    glVertexAttrib3f ( loc_Velocity , xxx , xxx , xxx );
    glVertexAttrib1f (loc_Start, xxx);
    g1Vertex3f(x, y, z);\sigmalEnd():
```
メロメ メ御き メミメ メミメー

 $2Q$ 

造

Résumé : Pipeline [GLSL : Shading Language](#page-32-0) [Debug / Optimisation](#page-38-0) A quoi ça sert ? [Qu'est ce que c'est ?](#page-3-0) Comment ca marche ?

## Shaders : Exemple (fragment)

```
// Copyright (c) 2003-2004: 3 Dlabels, Inc.varying vec4 Color ;
void main ( void )
{
    gl_FragColor = Color ;
}
```
**≮ロ ▶ ⊀ 御 ▶ ⊀ 君 ▶ ⊀ 君 ▶** 

注

Résumé : Pipeline [GLSL : Shading Language](#page-32-0) [Debug / Optimisation](#page-38-0) A quoi ça sert ? [Qu'est ce que c'est ?](#page-3-0)<br><mark>Comment ça marche ?</mark>

### Shaders : Demo !

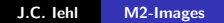

メロメ メ団メ メモメ メモメー

佳

 $299$ 

A quoi ca sert ? [Qu'est ce que c'est ?](#page-3-0) Comment ca marche ?

### Vertex Shaders : Comment ca marche ?

- $\triangleright$  éxécuté sur chaque sommet,
- $\triangleright$  doit calculer : gl Position, dans l'espace projectif,

mais peut aussi calculer :

- ▶ la couleur : gl\_FrontColor, gl\_BackColor,
- $\blacktriangleright$  la normale : gl\_Normal,
- $\blacktriangleright$  les coordonnées de textures : gl\_TexCoord[], etc.,
- $\triangleright$  et tous les varying utilisés par le fragment shader.

**K ロ ⊁ K 伊 ⊁ K 店** 

つへへ

Résumé : Pipeline [GLSL : Shading Language](#page-32-0) [Debug / Optimisation](#page-38-0) A quoi ca sert ? [Qu'est ce que c'est ?](#page-3-0) Comment ca marche ?

# Vertex Shaders : Paramètres (2)

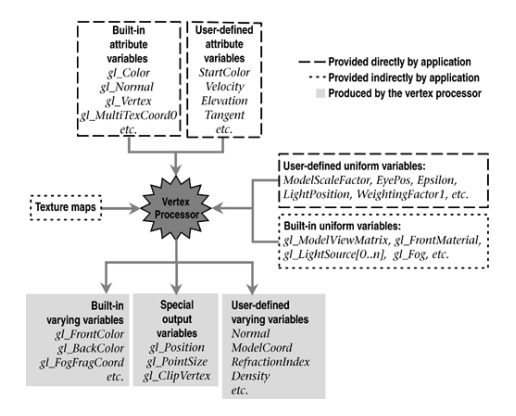

K ロ ⊁ K 倒 ≯ K ミ ⊁ K ミ ⊁

哇

[OpenGL 2 et les shaders](#page-1-0) Résumé : Pipeline [GLSL : Shading Language](#page-32-0)

[Debug / Optimisation](#page-38-0)

A quoi ca sert ? [Qu'est ce que c'est ?](#page-3-0) Comment ca marche ?

## Fragment Shaders : Comment ca marche ?

- $\triangleright$  éxécuté sur chaque fragment dessiné,
- $\blacktriangleright$  doit calculer : gl\_FragColor.

**K ロ ト K 倒 ト K 走 ト** 

∢ 重 ≯

哇

Résumé : Pipeline [GLSL : Shading Language](#page-32-0) [Debug / Optimisation](#page-38-0) A quoi ca sert ? [Qu'est ce que c'est ?](#page-3-0) Comment ca marche ?

## Fragment Shaders : Paramètres (2)

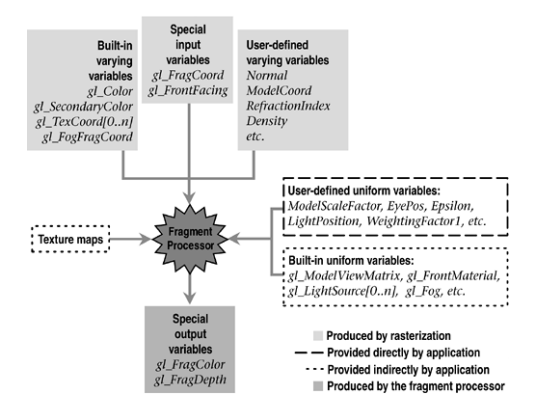

K ロ ⊁ K 倒 ≯ K ミ ⊁ K ミ ⊁

唐

A quoi ca sert ? [Qu'est ce que c'est ?](#page-3-0) Comment ca marche ?

### Shaders : Comment ca marche ?

#### Ne pas oublier !

les paramètres attribute, varying sont interpolés lors de la fragmentation.

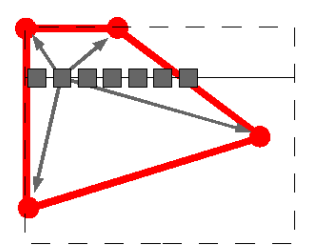

**K ロ ▶ K 倒 ▶** 

 $2Q$ 

ミト

Résumé : Pipeline [GLSL : Shading Language](#page-32-0) [Debug / Optimisation](#page-38-0) A quoi ca sert ? [Qu'est ce que c'est ?](#page-3-0) Comment ca marche ?

#### Texture Shaders : Comment ca marche ?

```
uniform float compression ;
uniform float saturation ;
uniform sampler2DRect tex0 ;
void main ( void )
{
  const vec3 rgby= vec3(0.3, 0.59, 0.11);
  vec3 color ;
  float y, t;
  float k1 = 1.0 / pow(saturation, 1.0 / compression);
  color= texture2DRect (tex0, gl_TexCoord [0].st).rgb;
  v = dot(color, rebv):
  if (y \lt saturation)
  {
    color = v:
    t = k1 * pow(y, 1.0 / compression);color = color * t;
  }
  else
    color = vec3(1.0, 1.0, 1.0):
  gl FragColor= vec4 ( color, 1.0) ;
}
```
イロメ イ部メ イヨメ イヨメー

造  $\Omega$ 

Résumé : Pipeline [GLSL : Shading Language](#page-32-0) [Debug / Optimisation](#page-38-0)

A quoi ça sert ? [Qu'est ce que c'est ?](#page-3-0) Comment ca marche ?

#### Texture Shaders : Comment ca marche ?

```
glUseProgram ( program ) ;
loc_tex= glGetUniformLocation (program, "tex0");
loc_compression= glGetUniformLocation (program, "compression");
loc saturation = glGetUniformLocation ( program , " saturation ") ;
glActiveTexture ( GL_TEXTURE0 ) ;
glUniform1i (loc tex , 0) ;
glUniform1f (loc_compression, 2.2f);
glUniform1f (loc_saturation, 255.0f);
glBegin ( GL_QUADS );
    e^{i\theta} al TexCoord 2f (0.f, 0.f);
    e1Vertex3f(x, v+h, z);
    \sigmalTexCoord2f (0. f, v):
    glVertex3f(x, y, z);
    glTexCoord2f (u , v );
    g1Vertex3f(x+w, y, z);
    glTexCoord2f (u, 0.f);
    \sigmalVertex3f (x+w, y+h, z):
```

```
g1End():
```
メロメ メ御き メミメ メミメー

注

# Résumé : Pipeline

- 1. installation des shaders,
- 2. réception des primitives, des sommets et des paramètres,
- 3. opérations sur les sommets,
- 4. assemblage des primitives,
- 5. fragmentation des primitives,
- 6. opérations sur les fragments,
- 7. écriture des fragments dans l'image résultat.

<span id="page-29-0"></span> $\leftarrow$   $\Box$   $\rightarrow$ 

### Etape 3 : opérations sur les sommets

#### vertex shader

- **EX** responsable de transformer les sommets dans l'espace projectif de la caméra.
- $\triangleright$  peut définir des paramètres varying à destination des fragment shaders,
- $\triangleright$  peut utiliser les paramètres du contexte OpenGL.

```
// simple vertex shader
void main ( void )
{
    gl_Position = gl_ModelViewProjectionMatrix * gl_Vertex ;
}
```
 $\leftarrow$   $\Box$ 

→ *同* → → 三

# Etape 6 : opérations sur les fragments

#### fragment shader

- $\triangleright$  responsable de calculer la couleur du fragment,
- $\triangleright$  peut utiliser les paramètres varying crées par le vertex shader,
- $\triangleright$  peut utiliser les paramètres du contexte OpenGL.

```
// simple fragment shader
void main ( void )
{
    gl_FragColor = vec4(0.0, 0.8, 0.0, 1.0);}
```
 $4.17 \times$ 

# GLSL : Shading Language

#### $C/C++$

- $\triangleright$  opérations sur les matrices, vecteurs,
- $\blacktriangleright$  structures,
- $\blacktriangleright$  fonctions (non récursives),
- $\triangleright$  passage de paramètres par copie (in, inout, out),
- $\blacktriangleright$  fonctions spéciales.

<span id="page-32-0"></span>K ロ ⊁ K 倒 ≯ K ミ ⊁ K ミ ⊁

# GLSL : types de base

#### matrices

- $\blacktriangleright$  mat2, mat3, mat4,
- $\blacktriangleright$  mat2x2, mat2x3, mat2x4, mat3x2, mat3x3, etc.
- mat4 m; m[1]=  $vec4(...);$
- $\blacktriangleright$  produits matrices, vecteurs.

**∢ ロ ▶ - ∢ @ ▶ - ∢ ミ** 

 $2Q$ 

∢ 重 ≯

哇

# GLSL : types de base

#### vecteurs

- $\blacktriangleright$  vec2, vec3, vec4
- $\blacktriangleright$  ivec 234, bvec 234

\n- $$
图 = 100
$$
\n- $selection des composantes : vec3 v3; vec4 v4;$
\n- $v3 = v4.xyz;$
\n- $v3.x = 1.0;$
\n- $v4 = vec4(1.0, 2.0, 3.0, 4.0);$
\n

**≮ロ ▶ ⊀ 御 ▶ ⊀ 君 ▶ ⊀ 君 ▶** 

哇

 $299$ 

#### Fonctions spéciales

- $\blacktriangleright$  radians, degrees
- $\triangleright$  cos, sin, tan, acos, asin, atan,
- pow,  $exp$ ,  $log$ , sqrt, inversesqrt,
- $\blacktriangleright$  abs, sign, floor, ceil, fract, mod, etc.
- $\blacktriangleright$  min, max, clamp
- $\blacktriangleright$  mix, step, smoothstep,
- length(u),  $u=$  distance(p1, p0),
- $\blacktriangleright$  dot, cross, normalize, etc,
- $\triangleright$  cf. GLSL specification, chapitre 8.

 $\leftarrow$   $\Box$   $\rightarrow$ 

 $\leftarrow$   $\leftarrow$   $\leftarrow$ 

# Accès au contexte OpenGL

#### Vertex Shader

- ▶ gl Position, gl PointSize, gl ClipVertex,
- ▶ gl\_Color, gl\_Normal, gl\_TexCoords[], gl\_MultiTexCoords[], etc.
- $\blacktriangleright$  gl\_ModelViewMatrix, gl\_ProjectionMatrix,  $+$  inverse,
- $\triangleright$  cf. GLSL specification, chapitre 7.

 $\leftarrow$   $\Box$   $\rightarrow$ 

**100 km** 

### Accès au contexte OpenGL

#### Fragment Shader

- ▶ gl FragColor, gl FragDepth, gl FragData, gl FragCoord,
- $\blacktriangleright$  etc..
- $\triangleright$  cf. GLSL specification, chapitre 7.

K ロ ⊁ K 倒 ≯ K ミ ⊁ K ミ ⊁

### OpenGL 2 : Mise au point

#### Mise au point de shader

- $\blacktriangleright$  BuGLe
- $\blacktriangleright$  gDEBugger
- $\blacktriangleright$  + IDE spécialisés (windows) : FX Composer, RenderMonkey, etc.

**K ロ ▶ K 御 ▶ K 舌** 

<span id="page-38-0"></span> $2Q$ 

∢ 重 ≯

# OpenGL 2 : Optimisation

#### Qui est le maillon faible ?

- $\blacktriangleright$  application / API / GPU ?
- $\blacktriangleright$  le gpu est constitué de plusieurs "éléments" :
- $\blacktriangleright$  traitement des primitives,
- $\blacktriangleright$  vertex shaders.
- $\blacktriangleright$  fragmentation,
- $\blacktriangleright$  fragment shaders,
- $\triangleright$  tests et opérations sur l'image résultat.

 $\leftarrow$   $\Box$   $\rightarrow$ 

## Questions ?

http://www.opengl.org/documentation/specs/

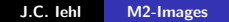

∢ ロ ▶ 《 御 ▶ 《 君 ▶ 《 君 ▶ 》

哇

<span id="page-40-0"></span> $299$